# Package 'rwavelet'

March 14, 2019

Type Package

Title Wavelet Analysis

Version 0.4.0

Date 2019-03-14

Author F. Navarro and C. Chesneau

Maintainer Navarro Fabien <fabien.navarro@ensai.fr>

Description Perform wavelet analysis (orthogonal, translation invariant, tensorial, 1-2-3d transforms, thresholding, block thresholding, linear,...) with applications to data compression or denoising/regression. The core of the code is a port of 'MATLAB' Wavelab toolbox written by D. Donoho, A. Maleki and M. Shahram (<https://statweb.stanford.edu/~wavelab/>).

URL <http://github.com/fabnavarro/rwavelet>

BugReports <http://github.com/fabnavarro/rwavelet/issues>

License LGPL  $(>= 2)$ Encoding UTF-8 LazyData true RoxygenNote 6.1.1 Imports signal Suggests knitr, rmarkdown, imager, rgl, misc3d VignetteBuilder knitr NeedsCompilation no Repository CRAN

Date/Publication 2019-03-14 21:40:03 UTC

## R topics documented:

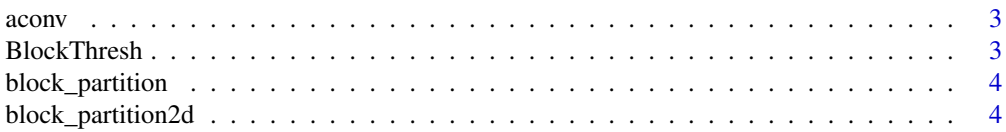

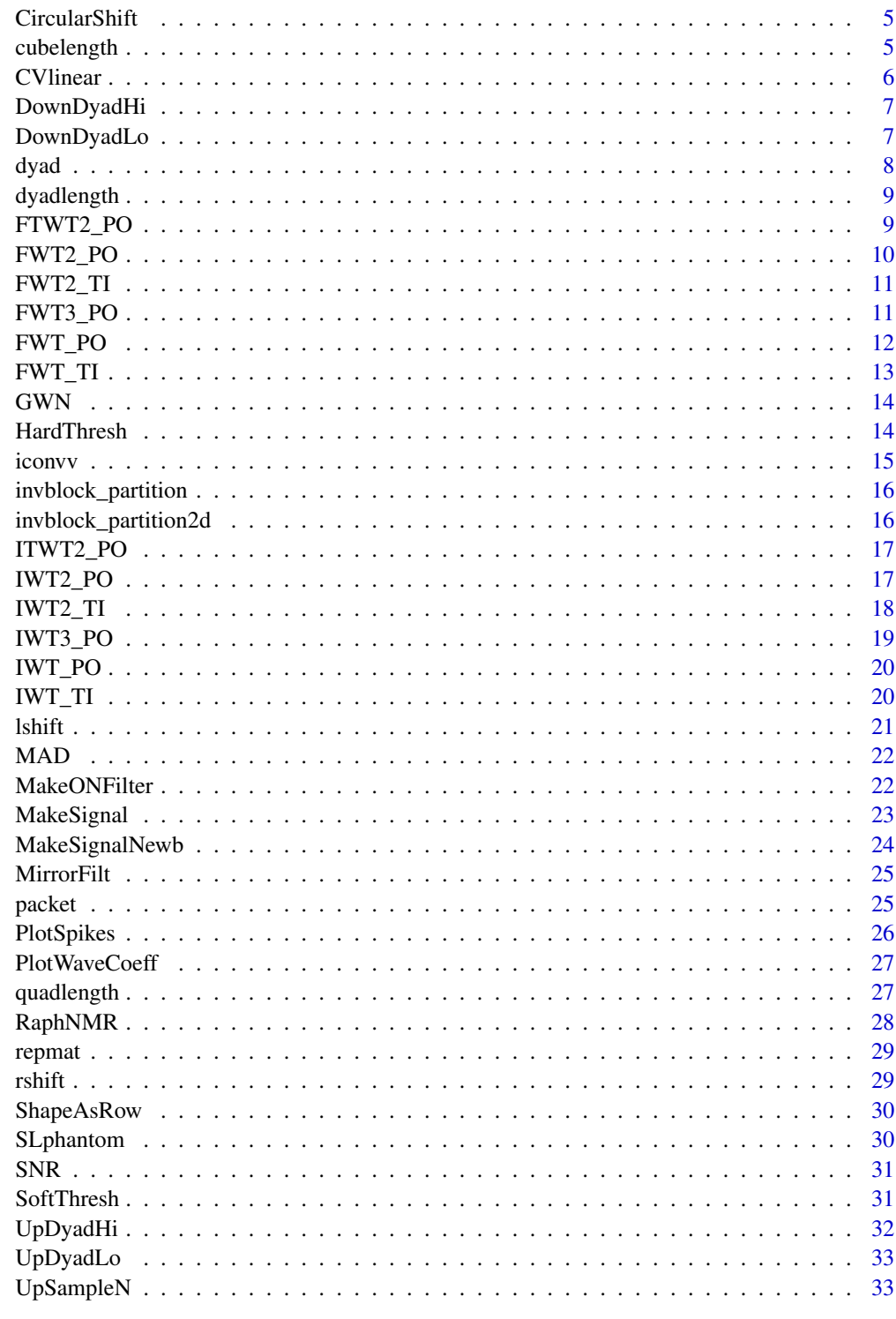

<span id="page-2-1"></span><span id="page-2-0"></span>

Filtering by periodic convolution of x with the time-reverse of f.

#### Usage

aconv(f, x)

#### Arguments

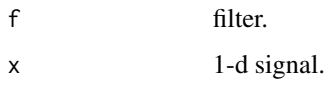

#### Value

y filtered result.

#### See Also

[iconvv](#page-14-1), [UpDyadHi](#page-31-1), [UpDyadLo](#page-32-1), [DownDyadHi](#page-6-1), [DownDyadLo](#page-6-2).

#### Examples

```
qmf <- MakeONFilter('Haar')
x <- MakeSignal('HeaviSine',2^3)
aconv(qmf,x)
```
BlockThresh *1d Wavelet Block thresholding*

#### Description

This function is used to threshold the coefficients by group (or block).

#### Usage

```
BlockThresh(wc, j0, hatsigma, L, qmf, thresh = "hard")
```
#### <span id="page-3-0"></span>Arguments

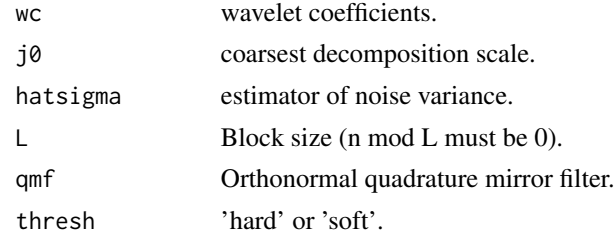

#### Value

wcb wavelet coefficient estimators.

block\_partition *Construct 1d block partition*

#### Description

Construct 1d block partition

#### Usage

block\_partition(x, L)

#### Arguments

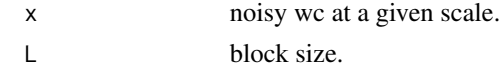

block\_partition2d *Construct 2d block partition*

#### Description

Construct 2d block partition

#### Usage

block\_partition2d(x, L)

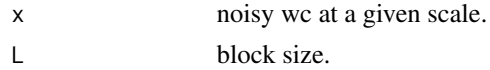

<span id="page-4-0"></span>

pixels that get shifted off one side of the image are put back on the other side.

#### Usage

```
CircularShift(matrix, colshift = 0, rowshift = 0)
```
#### Arguments

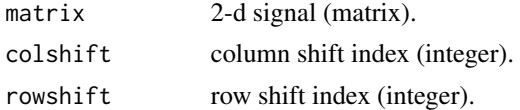

#### Value

result 2-d shifted signal.

#### Examples

A <- matrix(1:4, ncol=2, byrow=TRUE) CircularShift(A,0,-1)

cubelength *Find length and dyadic length of square array.*

#### Description

3-D counterpart of Donoho's quadlength utilized by the 2D pair. Original matlab code Vicki Yang and Brani Vidakovic.

#### Usage

```
cubelength(x)
```
#### Arguments

x 3-d array; dim(n,n,n),  $n = 2^N$  (hopefully).

#### Value

 $n$  length $(x)$ .

J least power of two greater than n.

#### Examples

cubelength(array(1:3, c(2,2,2)))

CVlinear *2-Fold Cross Validation for linear estimator*

#### Description

Selection of the number of wavelet coefficients to be maintained by the cross validation method proposed by Nason in the case of threshold selection. This method is adapted here to select among linear estimators.

#### Usage

CVlinear(Y, L, qmf, D, wc)

#### Arguments

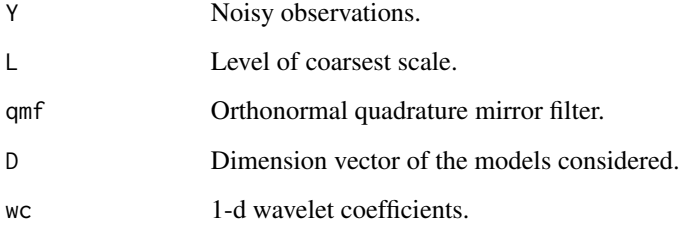

#### Value

CritCV Cross validation criteria.

hat\_f\_m\_2FCV

#### References

Nason, G. P. (1996). Wavelet shrinkage using cross-validation. *Journal of the Royal Statistical Society: Series B*, 58(2), 463-479.

Navarro, F. and Saumard, A. (2017). Slope heuristics and V-Fold model selection in heteroscedastic regression using strongly localized bases. *ESAIM: Probability and Statistics*, 21, 412-451.

<span id="page-5-0"></span>

<span id="page-6-1"></span><span id="page-6-0"></span>

Hi-Pass Downsampling operator (periodized)

#### Usage

DownDyadHi(x, qmf)

#### Arguments

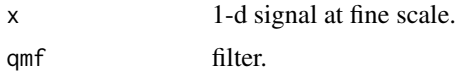

#### Value

y 1-d signal at coarse scale.

#### See Also

[DownDyadLo](#page-6-2), [UpDyadHi](#page-31-1), [UpDyadLo](#page-32-1), [FWT\\_PO](#page-11-1), [iconvv](#page-14-1).

#### Examples

qmf <- MakeONFilter('Haar') x <- MakeSignal('HeaviSine',2^3) DownDyadHi(x, qmf)

<span id="page-6-2"></span>DownDyadLo *Lo-Pass Downsampling operator (periodized)*

#### Description

Lo-Pass Downsampling operator (periodized)

#### Usage

DownDyadLo(x, qmf)

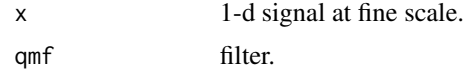

### <span id="page-7-0"></span>Value

d 1-d signal at coarse scale.

#### See Also

[DownDyadHi](#page-6-1), [UpDyadHi](#page-31-1), [UpDyadLo](#page-32-1), [FWT\\_PO](#page-11-1), [aconv](#page-2-1).

#### Examples

```
qmf <- MakeONFilter('Haar')
x <- MakeSignal('HeaviSine',2^3)
DownDyadLo(x,qmf)
```
### <span id="page-7-1"></span>dyad *Index entire j-th dyad of 1-d wavelet xform*

#### Description

Index entire j-th dyad of 1-d wavelet xform

#### Usage

dyad(j)

#### Arguments

j integer.

#### Value

ix list of all indices of wavelet coeffts at j-th level.

#### Examples

dyad(0)

<span id="page-8-0"></span>

Find length and dyadic length of array

#### Usage

dyadlength(x)

#### Arguments

x array of length  $n = 2^M$  (hopefully).

#### Value

 $n$  length $(x)$ .

J least power of two greater than n.

#### See Also

[quadlength](#page-26-1), [dyad](#page-7-1)

#### Examples

x <- MakeSignal('Ramp', 8) dyadlength(x)

<span id="page-8-1"></span>FTWT2\_PO *2-d tensor wavelet transform (periodized, orthogonal).*

#### Description

A two-dimensional Wavelet Transform is computed for the array x. qmf filter may be obtained from [MakeONFilter](#page-21-1). To reconstruct, use [ITWT2\\_PO](#page-16-1).

#### Usage

FTWT2\_PO(x, L, qmf)

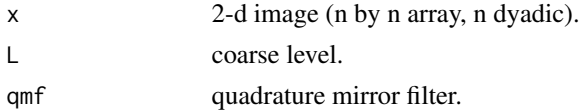

#### Value

wc 2-d wavelet transform.

#### See Also

[ITWT2\\_PO](#page-16-1), [MakeONFilter](#page-21-1).

#### Examples

```
qmf <- MakeONFilter('Daubechies', 10)
L < - \thetax <- matrix(rnorm(2^2), ncol=2)
wc <- FTWT2_PO(x, L, qmf)
```
<span id="page-9-1"></span>FWT2\_PO *2-d MRA wavelet transform (periodized, orthogonal).*

#### Description

A two-dimensional Wavelet Transform is computed for the array x. qmf filter may be obtained from [MakeONFilter](#page-21-1). To reconstruct, use [IWT2\\_PO](#page-16-2).

#### Usage

FWT2\_PO(x, L, qmf)

#### Arguments

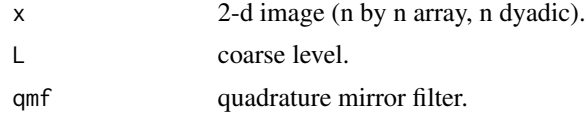

#### Value

wc 2-d wavelet transform.

#### See Also

[IWT2\\_PO](#page-16-2), [MakeONFilter](#page-21-1).

#### Examples

```
qmf <- MakeONFilter('Daubechies', 10)
L \le -3x <- matrix(rnorm(128^2),ncol=128)
wc <- FWT2_PO(x, L, qmf)
```
<span id="page-9-0"></span>

<span id="page-10-0"></span>

1. qmf filter may be obtained from [MakeONFilter](#page-21-1). 2. usually, length(qmf)  $\leq 2^{(k+1)}$ . 3. To reconstruct use [IWT\\_TI](#page-19-1).

#### Usage

FWT2\_TI(x, L, qmf)

#### Arguments

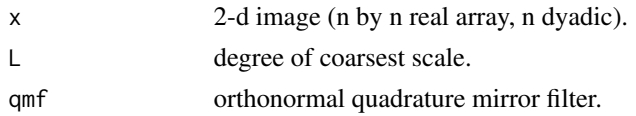

#### Value

TIWT translation-invariant wavelet transform table, (3(J-L)+1)n by n.

#### Examples

x <- matrix(rnorm(2^2), ncol=2)  $L < - \theta$ qmf <- MakeONFilter('Haar')  $TIVT < - FWT2_TI(x, L, qmf)$ 

<span id="page-10-1"></span>FWT3\_PO *3-d MRA wavelet transform (periodized, orthogonal).*

#### Description

A three-dimensional Wavelet Transform is computed for the array x. qmf filter may be obtained from [MakeONFilter](#page-21-1). To reconstruct, use [IWT3\\_PO](#page-18-1).

#### Usage

FWT3\_PO(x, L, qmf)

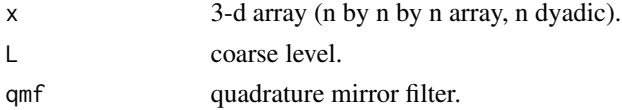

#### <span id="page-11-0"></span>Details

3-D counterpart of Donoho's FWT2\_PO, original matlab code Vicki Yang and Brani Vidakovic.

#### Value

wc 3-d wavelet transform.

#### See Also

[IWT3\\_PO](#page-18-1), [MakeONFilter](#page-21-1).

#### Examples

```
qmf <- MakeONFilter('Daubechies', 10)
L \le -3x <- array(rnorm(32^3), c(32,32,32))
wc < - FWT3_PO(x, L, qmf)
```
<span id="page-11-1"></span>FWT\_PO *Forward Wavelet Transform (periodized, orthogonal).*

#### Description

1. qmf filter may be obtained from [MakeONFilter](#page-21-1). 2. usually, length(qmf) < 2^(L+1). 3. To reconstruct use [IWT\\_PO](#page-19-2).

#### Usage

FWT\_PO(x, L, qmf)

#### Arguments

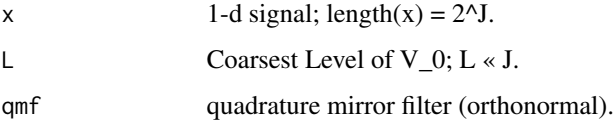

#### Value

wc 1-d wavelet transform of x.

#### See Also

[IWT\\_PO](#page-19-2), [MakeONFilter](#page-21-1).

#### <span id="page-12-0"></span> $FWT\_TI$  13

#### Examples

```
x <- MakeSignal('Ramp', 8)
L < - \thetaqmf <- MakeONFilter('Haar')
wc <- FWT_PO(x, L, qmf)
```
<span id="page-12-1"></span>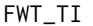

 $Translation$  *Invariant Forward Wavelet Transform.* 

#### Description

1. qmf filter may be obtained from [MakeONFilter](#page-21-1). 2. usually, length(qmf) < 2^(L+1). 3. To reconstruct use [IWT\\_TI](#page-19-1).

#### Usage

FWT\_TI(x, L, qmf)

#### Arguments

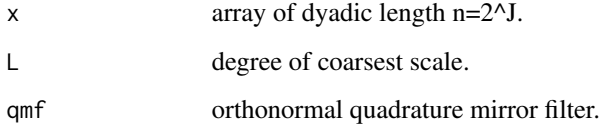

#### Value

TIWT stationary wavelet transform table.

#### See Also

[IWT\\_TI](#page-19-1), [MakeONFilter](#page-21-1).

#### Examples

```
x <- MakeSignal('Ramp', 8)
L < - \thetaqmf <- MakeONFilter('Haar')
TIVT < - FWT_TI(x, L, qmf)
```
Generation of Gaussian White Noise.

#### Usage

GWN(n, sigma)

#### Arguments

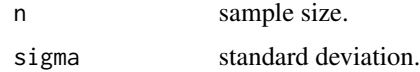

#### Value

epsilon resulting noise.

#### Examples

GWN(10,0.1)

HardThresh *Apply Hard Threshold.*

#### Description

Apply Hard Threshold.

#### Usage

HardThresh(y, t)

#### Arguments

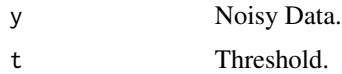

#### Value

 $x$  filtered result (y 1\_lyl>t).

<span id="page-13-0"></span>

#### <span id="page-14-0"></span>iconvv 15

#### Examples

```
f <- MakeSignal('HeaviSine',2^3)
qmf <- MakeONFilter('Daubechies', 10)
L < - \thetawc <- FWT_PO(f, L, qmf)
thr <-2wct <- HardThresh(wc, thr)
fhard <- IWT_PO(wct, L, qmf)
```
<span id="page-14-1"></span>iconvv *Convolution Tool for Two-Scale Transform.*

#### Description

Filtering by periodic convolution of x with f.

#### Usage

iconvv(f, x)

#### Arguments

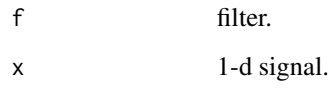

#### Value

y filtered result.

#### See Also

[aconv](#page-2-1), [UpDyadHi](#page-31-1), [UpDyadLo](#page-32-1), [DownDyadHi](#page-6-1), [DownDyadLo](#page-6-2).

#### Examples

```
qmf <- MakeONFilter('Haar')
x <- MakeSignal('HeaviSine',2^3)
iconvv(qmf,x)
```
<span id="page-15-0"></span>invblock\_partition *Inversion of the 1d block partition*

#### Description

Inversion of the 1d block partition

#### Usage

invblock\_partition(x, n, L)

#### Arguments

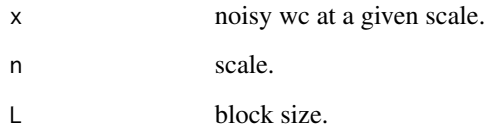

invblock\_partition2d *Inversion of the 2d block partition*

#### Description

Inversion of the 2d block partition

#### Usage

```
invblock_partition2d(x, n, L)
```
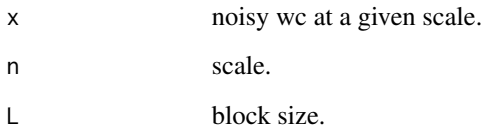

<span id="page-16-1"></span><span id="page-16-0"></span>If wc is the result of a forward 2d wavelet transform, with wc  $\leq$  FTWT2\_PO(x, L, qmf), then x <- ITWT2\_PO(wc,L,qmf) reconstructs x exactly. qmf is a nice qmf, e.g. one made by [MakeONFilter](#page-21-1).

#### Usage

ITWT2\_PO(wc, L, qmf)

#### Arguments

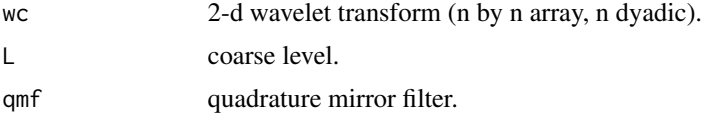

#### Value

x 2-d signal reconstructed from wc.

#### See Also

[FTWT2\\_PO](#page-8-1), [MakeONFilter](#page-21-1).

#### Examples

```
qmf <- MakeONFilter('Daubechies', 10)
L < - \thetax <- matrix(rnorm(2^2), ncol=2)
wc <- FTWT2_PO(x, L, qmf)
xr \leftarrow ITWT2_PO(wc, L, qmf)
```
<span id="page-16-2"></span>IWT2\_PO *Inverse 2-d MRA wavelet transform (periodized, orthogonal).*

#### Description

If wc is the result of a forward 2d wavelet transform, with wc  $\leq$  FWT2\_PO(x, L, qmf). then x <- IWT2\_PO(wc,L,qmf) reconstructs x exactly qmf is a nice qmf, e.g. one made by [MakeONFilter](#page-21-1).

#### Usage

IWT2\_PO(wc, L, qmf)

#### <span id="page-17-0"></span>Arguments

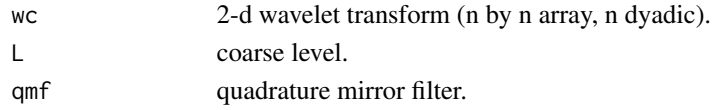

#### Value

x 2-d signal reconstructed from wc.

#### See Also

[FWT2\\_PO](#page-9-1), [MakeONFilter](#page-21-1).

#### Examples

```
qmf <- MakeONFilter('Daubechies', 10)
L < -3x <- matrix(rnorm(128^2),ncol=128)
wc <- FWT2_PO(x, L, qmf)
xr \leftarrow \text{INT2\_PO}(wc, L, qmf)
```
IWT2\_TI *Invert 2-d Translation Invariant Wavelet Transform.*

#### Description

Invert 2-d Translation Invariant Wavelet Transform.

#### Usage

IWT2\_TI(tiwt, L, qmf)

#### Arguments

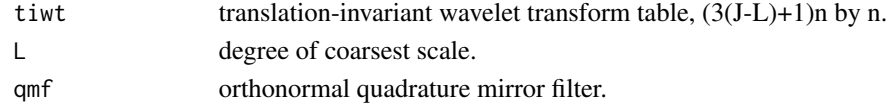

#### Value

x 2-d image reconstructed from translation-invariant transform TIWT.

#### Examples

```
x <- matrix(rnorm(2^2), ncol=2)
L < - \thetaqmf <- MakeONFilter('Haar')
TIWT <- FWT2_TI(x, L, qmf)
xr <- IWT2_TI(TIWT,L,qmf)
```
<span id="page-18-1"></span><span id="page-18-0"></span>

If wc is the result of a forward 3d wavelet transform, with wc  $\leq$  FWT3\_PO(x, L, qmf). then  $x \le -1$ WT3\_PO(wc, L, qmf) reconstructs x exactly qmf is a nice qmf, e.g. one made by [MakeONFilter](#page-21-1).

#### Usage

IWT3\_PO(wc, L, qmf)

#### Arguments

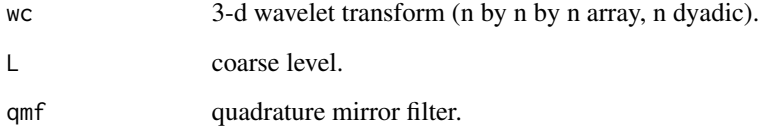

#### Details

3-D counterpart of Donoho's IWT2\_PO, original matlab code by Vicki Yang and Brani Vidakovic.

#### Value

x 3-d signal reconstructed from wc.

#### See Also

[FWT3\\_PO](#page-10-1), [MakeONFilter](#page-21-1).

#### Examples

```
qmf <- MakeONFilter('Daubechies', 10)
L \le -3x <- array(rnorm(32^3), c(32, 32, 32))
wc < - FWT3_PO(x, L, qmf)xr <- IWT3_PO(wc, L, qmf)
```
<span id="page-19-2"></span><span id="page-19-0"></span>

Suppose wc  $\leq$  FWT\_PO(x, L,qmf) where qmf is an orthonormal quad. mirror filter, e.g. one made by[MakeONFilter](#page-21-1). Then x can be reconstructed by  $x \leq TWT_PO(wc, L, qmf)$ .

#### Usage

IWT\_PO(wc, L, qmf)

#### Arguments

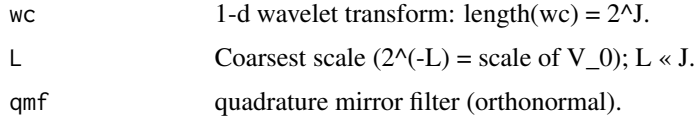

#### Value

x 1-d signal reconstructed from wc.

#### See Also

[FWT\\_PO](#page-11-1), [MakeONFilter](#page-21-1).

#### Examples

x <- MakeSignal('Ramp', 8)  $L < - \theta$ qmf <- MakeONFilter('Haar')  $wc < FWT_PO(x, L, qmf)$ xr <- IWT\_PO(wc,L,qmf)

<span id="page-19-1"></span>IWT\_TI *Invert translation invariant wavelet transform.*

#### Description

Invert translation invariant wavelet transform.

#### Usage

IWT\_TI(pkt, qmf)

#### <span id="page-20-0"></span>lshift 21

#### Arguments

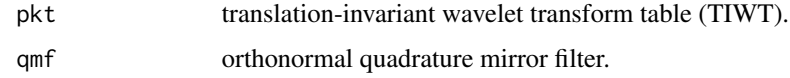

#### Value

x 1-d signal reconstructed from translation-invariant transform TIWT.

#### See Also

[FWT\\_TI](#page-12-1), [MakeONFilter](#page-21-1).

#### Examples

```
x <- MakeSignal('Ramp', 8)
L < - \thetaqmf <- MakeONFilter('Haar')
TIWT < - FWT_TI(x, L, qmf)xr <- IWT_TI(TIWT,qmf)
```
lshift *Circular left shift of 1-d signal*

#### Description

Circular left shift of 1-d signal

#### Usage

lshift(a)

#### Arguments

a 1-d signal.

#### Value

1 1-d signal  $l(i) = x(i+1)$  except  $l(n) = x(1)$ .

#### Examples

x <- MakeSignal('HeaviSine',2^3) lshift(x)

<span id="page-21-0"></span>

Compute the median absolute deviation.

#### Usage

MAD(x)

#### Arguments

x 1-d signal.

#### Examples

 $x \leftarrow c(1, 1, 2, 2, 4, 6, 9)$ MAD(x)

<span id="page-21-1"></span>MakeONFilter *Generate Orthonormal QMF Filter for Wavelet Transform.*

#### Description

The Haar filter (which could be considered a Daubechies-2) was the first wavelet, though not called as such, and is discontinuous.

#### Usage

MakeONFilter(Type, Par)

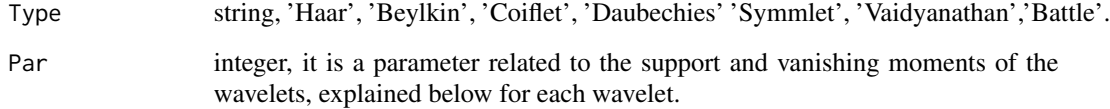

#### <span id="page-22-0"></span>MakeSignal 23

#### Details

The Beylkin filter places roots for the frequency response function close to the Nyquist frequency on the real axis.

The Coiflet filters are designed to give both the mother and father wavelets 2\*Par vanishing moments; here Par may be one of 1,2,3,4 or 5.

The Daubechies filters are minimal phase filters that generate wavelets which have a minimal support for a given number of vanishing moments. They are indexed by their length, Par, which may be one of 4,6,8,10,12,14,16,18 or 20. The number of vanishing moments is par/2.

Symmlets are also wavelets within a minimum size support for a given number of vanishing moments, but they are as symmetrical as possible, as opposed to the Daubechies filters which are highly asymmetrical. They are indexed by Par, which specifies the number of vanishing moments and is equal to half the size of the support. It ranges from 4 to 10.

The Vaidyanathan filter gives an exact reconstruction, but does not satisfy any moment condition. The filter has been optimized for speech coding.

The Battle-Lemarie filter generate spline orthogonal wavelet basis. The parameter Par gives the degree of the spline. The number of vanishing moments is Par+1.

#### Value

qmf quadrature mirror filter.

#### See Also

[FWT\\_PO](#page-11-1), [IWT\\_PO](#page-19-2), [FWT2\\_PO](#page-9-1), [IWT2\\_PO](#page-16-2).

#### Examples

```
Type <- 'Coiflet'
Par \leq -1qmf <- MakeONFilter(Type, Par)
```
MakeSignal *Make artificial signal.*

#### Description

Make artificial signal.

#### Usage

MakeSignal(name, n)

#### <span id="page-23-0"></span>Arguments

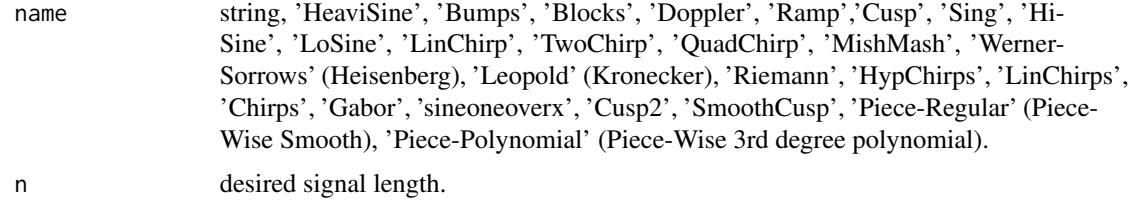

#### Value

sig 1-d signal.

#### See Also

[FWT\\_PO](#page-11-1), [IWT\\_PO](#page-19-2), [FWT2\\_PO](#page-9-1), [IWT2\\_PO](#page-16-2).

#### Examples

```
name <- 'Cusp'
n < -2^5sig <- MakeSignal(name,n)
```
MakeSignalNewb *Make artificial 1-d signal.*

#### Description

Make artificial 1-d signal.

#### Usage

```
MakeSignalNewb(name, n)
```
#### Arguments

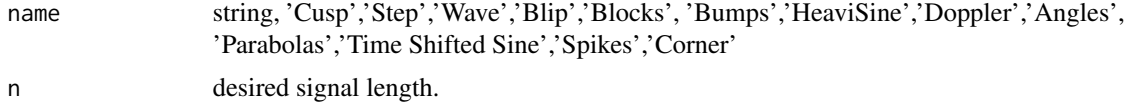

#### Value

sig 1-d signal.

#### See Also

[FWT\\_PO](#page-11-1), [IWT\\_PO](#page-19-2), [FWT2\\_PO](#page-9-1), [IWT2\\_PO](#page-16-2).

#### <span id="page-24-0"></span>MirrorFilt 25

#### Examples

name <- 'Cusp'  $n < -2^5$ sig <- MakeSignalNewb(name,n)

MirrorFilt *Apply (-1)^t modulation*

#### Description

 $h(t) = (-1)^{k} (t-1) * x(t), 1 \le t \le \text{length}(x)$ 

#### Usage

MirrorFilt(x)

#### Arguments

x 1-d signal.

#### Value

h 1-d signal with DC frequency content shifted to Nyquist frequency

#### See Also

[DownDyadHi](#page-6-1).

#### Examples

```
x <- MakeSignal('HeaviSine',2^3)
h <- MirrorFilt(x)
```
packet *Packet table indexing.*

#### Description

Packet table indexing.

#### Usage

packet(d, b, n)

#### <span id="page-25-0"></span>Arguments

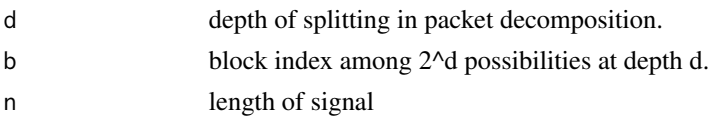

#### Value

p linear indices of all coeff's in that block.

#### Examples

packet(1, 1, 8)

<span id="page-25-1"></span>PlotSpikes *Plot 1-d signal as baseline with series of spikes.*

#### Description

Plot 1-d signal as baseline with series of spikes.

#### Usage

PlotSpikes(base, t, x, L, J)

#### Arguments

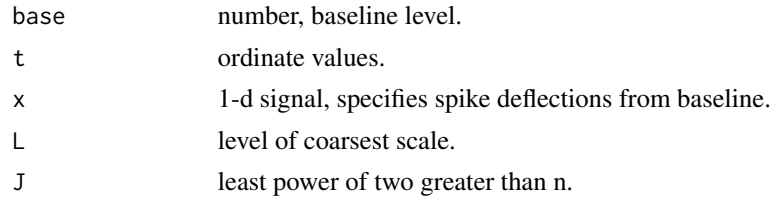

#### Value

A plot of spikes on a baseline.

#### See Also

[PlotWaveCoeff](#page-26-2).

#### Examples

```
## Not run:
PlotSpikes(base, t, x, L, J)
```
## End(Not run)

<span id="page-26-2"></span><span id="page-26-0"></span>

Spike-plot display of wavelet coefficients.

#### Usage

```
PlotWaveCoeff(wc, L, scal)
```
#### Arguments

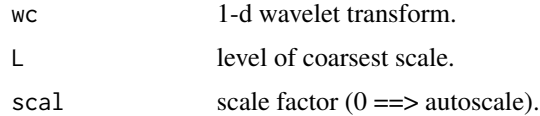

#### Value

A display of wavelet coefficients (coarsest level NOT included) by level and position.

#### See Also

[FWT\\_PO](#page-11-1), [IWT\\_PO](#page-19-2), [PlotSpikes](#page-25-1).

#### Examples

```
x <- MakeSignal('Ramp', 128)
qmf <- MakeONFilter('Daubechies', 10)
L \le -3scal <-1wc < - FWT_PO(x, L, qmf)PlotWaveCoeff(wc,L,scal)
```
<span id="page-26-1"></span>quadlength *Find length and dyadic length of square matrix.*

#### Description

 $h(t) = (-1)^{k} (t-1) * x(t), 1 \le t \le \text{length}(x)$ 

#### Usage

quadlength(x)

#### <span id="page-27-0"></span>Arguments

x 2-d image; dim(n,n),  $n = 2^J$  (hopefully).

#### Value

n length(x).

J least power of two greater than n.

#### Examples

quadlength(matrix(1:16,ncol=4))

RaphNMR *Nuclear magnetic resonance (NMR) signal.*

#### Description

A dataset containing a NMR signal

#### Usage

data(RaphNMR)

#### Format

A numeric vector of length 1024

#### Source

MRS Unit, VA Medical Center, San Francisco. Adrain Maudsley, Ph.D., Professor of Radiology. This NMR signal was obtained from Chris Raphael, then a postdoctoral fellow in the Department of Statistics at Stanford University who was working on Hidden Markov Models for restoring NMR Spectra.

<span id="page-28-0"></span>

Replicate and tile an array.

#### Usage

repmat(a, n, m)

#### Arguments

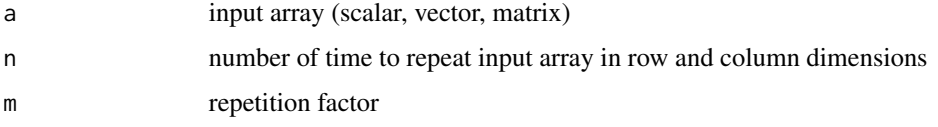

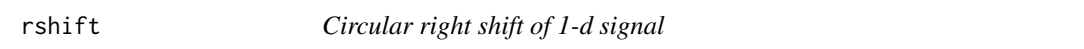

#### Description

Circular right shift of 1-d signal

#### Usage

rshift(a)

#### Arguments

a 1-d signal.

#### Value

 $r 1-d$  signal  $r(i) = x(i-1)$  except  $r(1) = x(n)$ .

#### Examples

x <- MakeSignal('HeaviSine', 2^3) rshift(x)

<span id="page-29-0"></span>

Make signal a row vector

#### Usage

ShapeAsRow(sig)

#### Arguments

sig a row or column vector.

#### Value

row a row vector.

#### Examples

sig <- matrix(1:4) row <- ShapeAsRow(sig)

SLphantom *3d Shepp-Logan phantom*

#### Description

A dataset containing a 3d head phantom that can be used to test 3-D reconstruction algorithms. Shepp-Logan phantom is well-known imitation of human cerebral.

#### Usage

data(SLphantom)

#### Format

A numeric array of size 64x64x64

#### Source

<http://tomography.o-x-t.com/2008/04/13/3d-shepp-logan-phantom/>

<span id="page-30-0"></span>

Signal/Noise ratio

#### Usage

 $SNR(x, y)$ 

#### Arguments

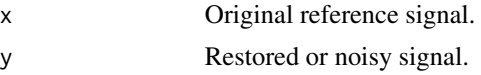

#### Value

Signal/Noise ratio.

#### Examples

 $n < - 2^4$ x <- MakeSignal('HeaviSine', n)  $y \leftarrow x + \text{norm}(n, \text{ mean=0}, \text{ sd=1})$  $SNR(x, y)$ 

SoftThresh *Apply Soft Threshold.*

#### Description

Apply Soft Threshold.

#### Usage

SoftThresh(y, t)

#### Arguments

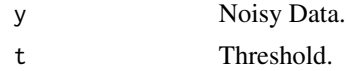

#### Value

 $x$  filtered result (y 1\_lyl>t).

#### Examples

```
f <- MakeSignal('HeaviSine', 2^3)
qmf <- MakeONFilter('Daubechies', 10)
L < - \thetawc <- FWT_PO(f, L, qmf)
thr <-2wct <- SoftThresh(wc, thr)
fsoft <- IWT_PO(wct, L, qmf)
```
#### <span id="page-31-1"></span>UpDyadHi *Hi-Pass Upsampling operator; periodized*

#### Description

Hi-Pass Upsampling operator; periodized

#### Usage

UpDyadHi(x, qmf)

#### Arguments

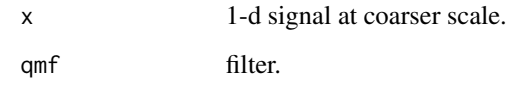

#### Value

u 1-d signal at finer scale.

#### See Also

[DownDyadLo](#page-6-2), [DownDyadHi](#page-6-1), [UpDyadLo](#page-32-1), [IWT\\_PO](#page-19-2), [aconv](#page-2-1).

#### Examples

```
qmf <- MakeONFilter('Haar')
x <- MakeSignal('HeaviSine',2^3)
UpDyadHi(x,qmf)
```
<span id="page-31-0"></span>

<span id="page-32-1"></span><span id="page-32-0"></span>

Lo-Pass Upsampling operator; periodized

#### Usage

UpDyadLo(x, qmf)

#### Arguments

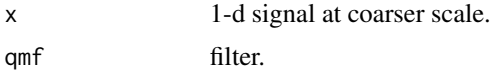

#### Value

y 1-d signal at finer scale.

#### See Also

[DownDyadLo](#page-6-2), [DownDyadHi](#page-6-1), [UpDyadHi](#page-31-1), [IWT\\_PO](#page-19-2), [iconvv](#page-14-1).

#### Examples

qmf <- MakeONFilter('Haar') x <- MakeSignal('HeaviSine',2^3) UpDyadLo(x,qmf)

UpSampleN *Upsampling operator*

#### Description

Upsampling operator

#### Usage

UpSampleN(x, s)

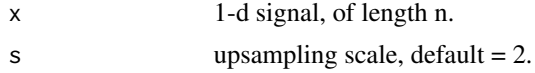

#### Value

y 1-d signal, of length s\*n with zeros interpolating alternate samples  $y(s^*i-1) = x(i)$ , i=1,...,n

# <span id="page-34-0"></span>Index

∗Topic datasets RaphNMR, [28](#page-27-0) SLphantom, [30](#page-29-0) aconv, [3,](#page-2-0) *[8](#page-7-0)*, *[15](#page-14-0)*, *[32](#page-31-0)* block\_partition, [4](#page-3-0) block\_partition2d, [4](#page-3-0) BlockThresh, [3](#page-2-0) CircularShift, [5](#page-4-0) cubelength, [5](#page-4-0) CVlinear, [6](#page-5-0) DownDyadHi, *[3](#page-2-0)*, [7,](#page-6-0) *[8](#page-7-0)*, *[15](#page-14-0)*, *[25](#page-24-0)*, *[32,](#page-31-0) [33](#page-32-0)* DownDyadLo, *[3](#page-2-0)*, *[7](#page-6-0)*, [7,](#page-6-0) *[15](#page-14-0)*, *[32,](#page-31-0) [33](#page-32-0)* dyad, [8,](#page-7-0) *[9](#page-8-0)* dyadlength, [9](#page-8-0) FTWT2\_PO, [9,](#page-8-0) *[17](#page-16-0)* FWT2\_PO, [10,](#page-9-0) *[18](#page-17-0)*, *[23,](#page-22-0) [24](#page-23-0)* FWT2\_TI, [11](#page-10-0) FWT3\_PO, [11,](#page-10-0) *[19](#page-18-0)* FWT\_PO, *[7,](#page-6-0) [8](#page-7-0)*, [12,](#page-11-0) *[20](#page-19-0)*, *[23,](#page-22-0) [24](#page-23-0)*, *[27](#page-26-0)* FWT\_TI, [13,](#page-12-0) *[21](#page-20-0)* GWN, [14](#page-13-0) HardThresh, [14](#page-13-0) iconvv, *[3](#page-2-0)*, *[7](#page-6-0)*, [15,](#page-14-0) *[33](#page-32-0)* invblock\_partition, [16](#page-15-0) invblock\_partition2d, [16](#page-15-0) ITWT2\_PO, *[9,](#page-8-0) [10](#page-9-0)*, [17](#page-16-0) IWT2\_PO, *[10](#page-9-0)*, [17,](#page-16-0) *[23,](#page-22-0) [24](#page-23-0)* IWT2\_TI, [18](#page-17-0) IWT3\_PO, *[11,](#page-10-0) [12](#page-11-0)*, [19](#page-18-0) IWT\_PO, *[12](#page-11-0)*, [20,](#page-19-0) *[23,](#page-22-0) [24](#page-23-0)*, *[27](#page-26-0)*, *[32,](#page-31-0) [33](#page-32-0)*

MAD, [22](#page-21-0) MakeONFilter, *[9](#page-8-0)[–13](#page-12-0)*, *[17](#page-16-0)[–21](#page-20-0)*, [22](#page-21-0) MakeSignal, [23](#page-22-0) MakeSignalNewb, [24](#page-23-0) MirrorFilt, [25](#page-24-0)

packet, [25](#page-24-0) PlotSpikes, [26,](#page-25-0) *[27](#page-26-0)* PlotWaveCoeff, *[26](#page-25-0)*, [27](#page-26-0)

quadlength, *[9](#page-8-0)*, [27](#page-26-0)

RaphNMR, [28](#page-27-0) repmat, [29](#page-28-0) rshift, [29](#page-28-0)

ShapeAsRow, [30](#page-29-0) SLphantom, [30](#page-29-0) SNR, [31](#page-30-0) SoftThresh, [31](#page-30-0)

UpDyadHi, *[3](#page-2-0)*, *[7,](#page-6-0) [8](#page-7-0)*, *[15](#page-14-0)*, [32,](#page-31-0) *[33](#page-32-0)* UpDyadLo, *[3](#page-2-0)*, *[7,](#page-6-0) [8](#page-7-0)*, *[15](#page-14-0)*, *[32](#page-31-0)*, [33](#page-32-0) UpSampleN, [33](#page-32-0)

lshift, [21](#page-20-0)

IWT\_TI, *[11](#page-10-0)*, *[13](#page-12-0)*, [20](#page-19-0)